附件

# 全省基本医疗保险参保人员医疗费用 手工(零星)报销服务流程

### 一、申请

(一)窗口申请。申请人携带符合规定的相关材料,向医保 经办机构提出费用报销申请。

(二)线上申请。申请人通过网上或掌上途径按步骤上传符 合规定的相关材料,向医保经办机构提出费用报销申请。

#### 二、受理

(一)窗口受理。受理岗核对材料是否齐全完整、真实有效。 对符合条件的予以受理,并出具受理回执单(见附录 1),交申 请人签字确认;对不符合条件的不予受理,出具不予受理告知单 (见附录 2),并一次性告知原因;符合容缺办理条件的,一次 性告知需补充材料并受理。

(二)线上受理。受理岗进行网上预审,审核材料是否齐全 完整、真实有效。对符合条件的,通知申请人邮寄材料,并告知 邮寄地址;对不符合条件的不予受理,并通过电话或短信一次性 告知原因。收到邮寄材料后,受理岗进行审核,并通过电话或短 信告知申请人材料审核情况。

受理岗将窗口或线上受理材料按要求整理后,提交初审岗。 三、初审

初审岗将申请人相关信息和申请材料按要求录入(扫描)信 息系统,并对录入情况进行核对;通过 OCR 系统或手工方式将 发生费用项目明细与医保目录库进行对照匹配,核对无误后导入 信息系统,形成费用结算单,提交审核岗。

对特殊情况需开展查证的,按类型分送至相关岗位。

#### 四、审核

审核岗对初审结果进行审核,重点做好受理业务材料与信息 系统业务初审受理登记数据、人员基础信息数据、时间数据、病 种登记数据、备案登记数据等信息审核确认,审核完成后提交复 审岗。

#### 五、复审

复审岗对审核结果进行复审,重点做好受理业务材料与审核 确认数据、审核结算数据等信息复审确认,复审完成后提交支付 岗。

对单笔一定数额以上(一般不低于 5 万元)的,可增加医保 经办机构负责同志审批流程。

### 六、支付

支付岗做好复审结算数据及负责同志审批确认数据核对,并 通过财务支付系统将手工报销金额支付至申请人提供的本人银 行账号中。

支付完成后,通过短信或 APP 推送信息告知申请人办理结 果。

附录:1. 基本医疗保险医疗费用手工(零星)报销受理回 执单

> 2. 基本医疗保险医疗费用手工(零星)报销未予受 理一次性告知单

> 3. 基本医疗保险医疗费用手工(零星)报销服务流 程图

### 附录 1

# 基本医疗保险医疗费用手工(零星)报销 受理回执单

(样表)

单位名称:

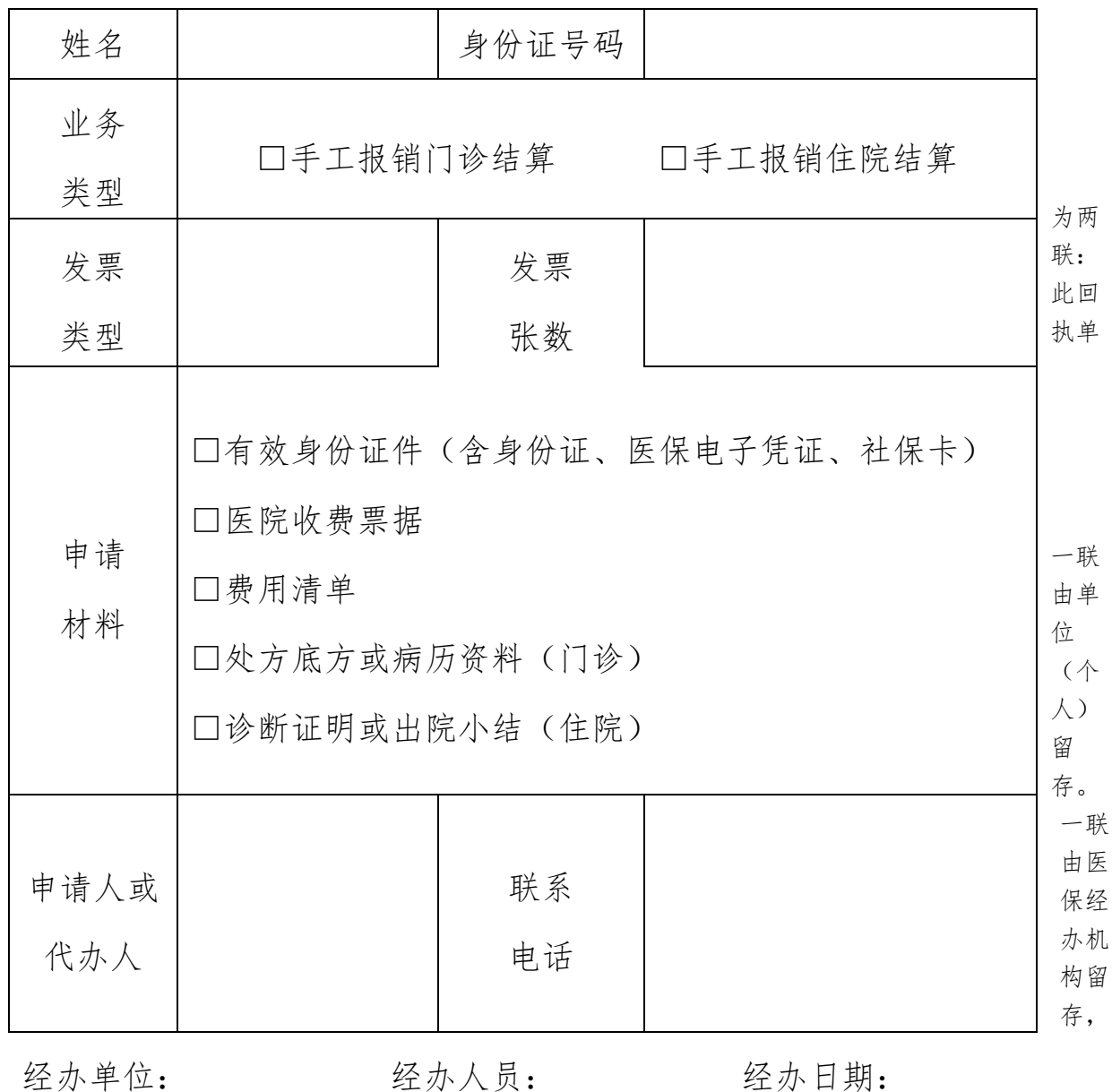

### 附录 2

# 基本医疗保险医疗费用手工(零星)报销 未予受理一次性告知单

### (样表)

单位:

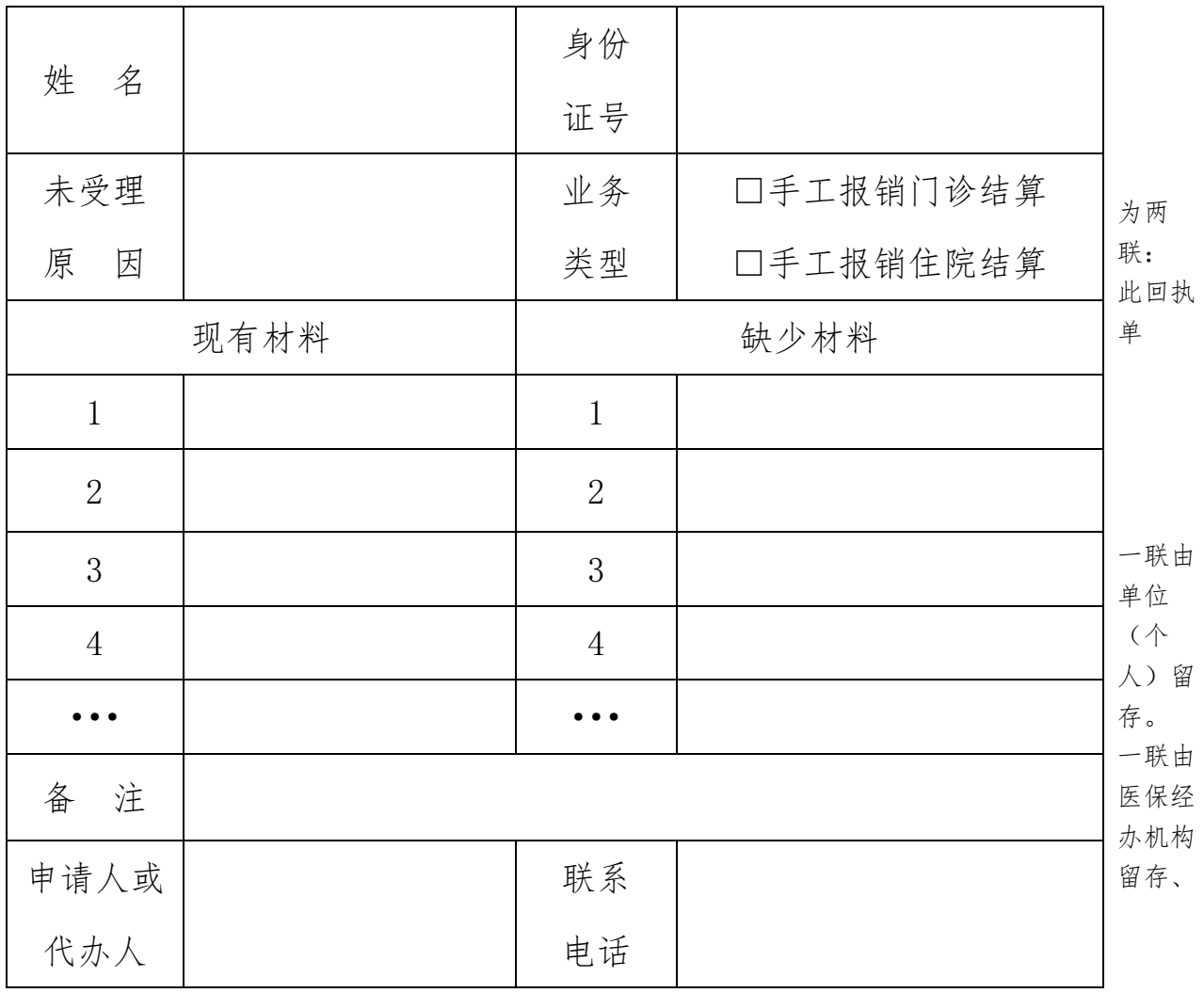

经办单位: 经办人员: 经办日期:

### 附录 3

# 基本医疗保险医疗费用手工(零星)报销服务流程图

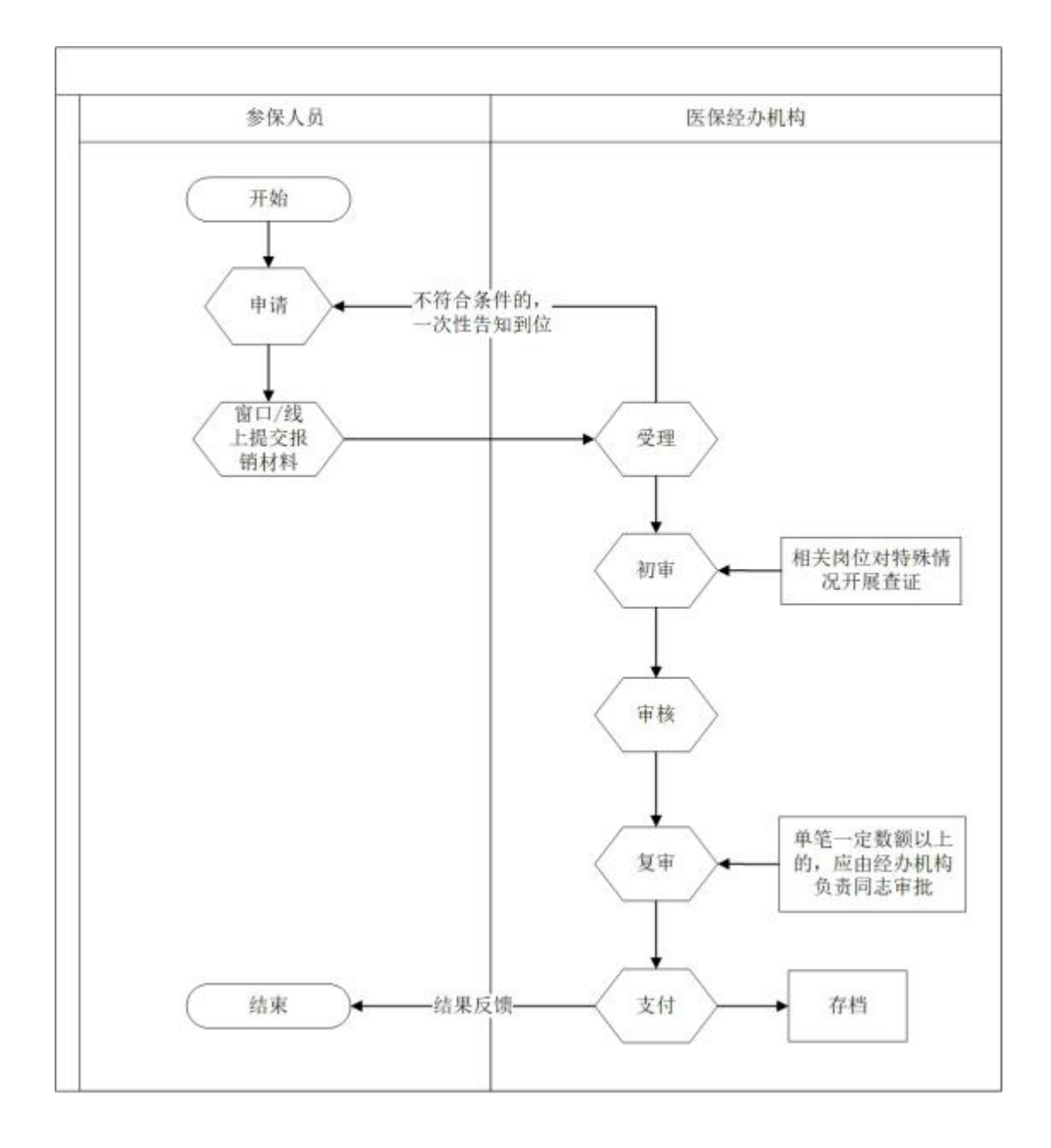